## **Combi Profiel** Vodafone One Net **Vodafone One Net Feature Access Codes**

Together we can vodafone<br>business

**MARIAGE** 

Vodafone One Net

## **One Net – Feature Access Codes**

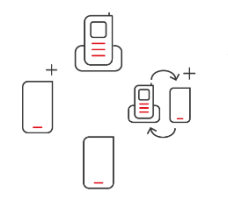

Feature Access Codes (ook wel FAC) zijn codes waarmee u eenvoudig instellingen kunt aanpassen. Afhankelijk van uw profiel kunt u bepaalde FAC-codes gebruiken. U vindt hier de meest gebruikte FAC-codes.

- **One Vast** = vast nummer (veelal met een vast toestel)
- **One Combi** = vast en mobiel nummer (veelal met een vast toestel)
- **One Flex** = vast en mobiel nummer
- **One Mobiel** = mobiel nummer
- Een Feature Access Code die u op een **mobiel toestel intoetst** past instellingen voor uw **mobiele nummer** aan.
- Een Feature Access Code die u op een **vast toestel intoetst** past instellingen voor uw **vaste nummer** aan.

Toets na elke code de bellen **tousd** toets in om de code te activeren.

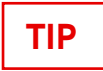

Maak voor door u veelgebruikte FAC-codes een extra contactpersoon met de FAC-code aan in uw telefoonboek. Noem de contactpersoon bijvoorbeeld 'Alle oproepen doorschakelen AAN' en zet als telefoonnummer '\*72' neer. U kunt zo uw favoriete codes nog makkelijker gebruiken.

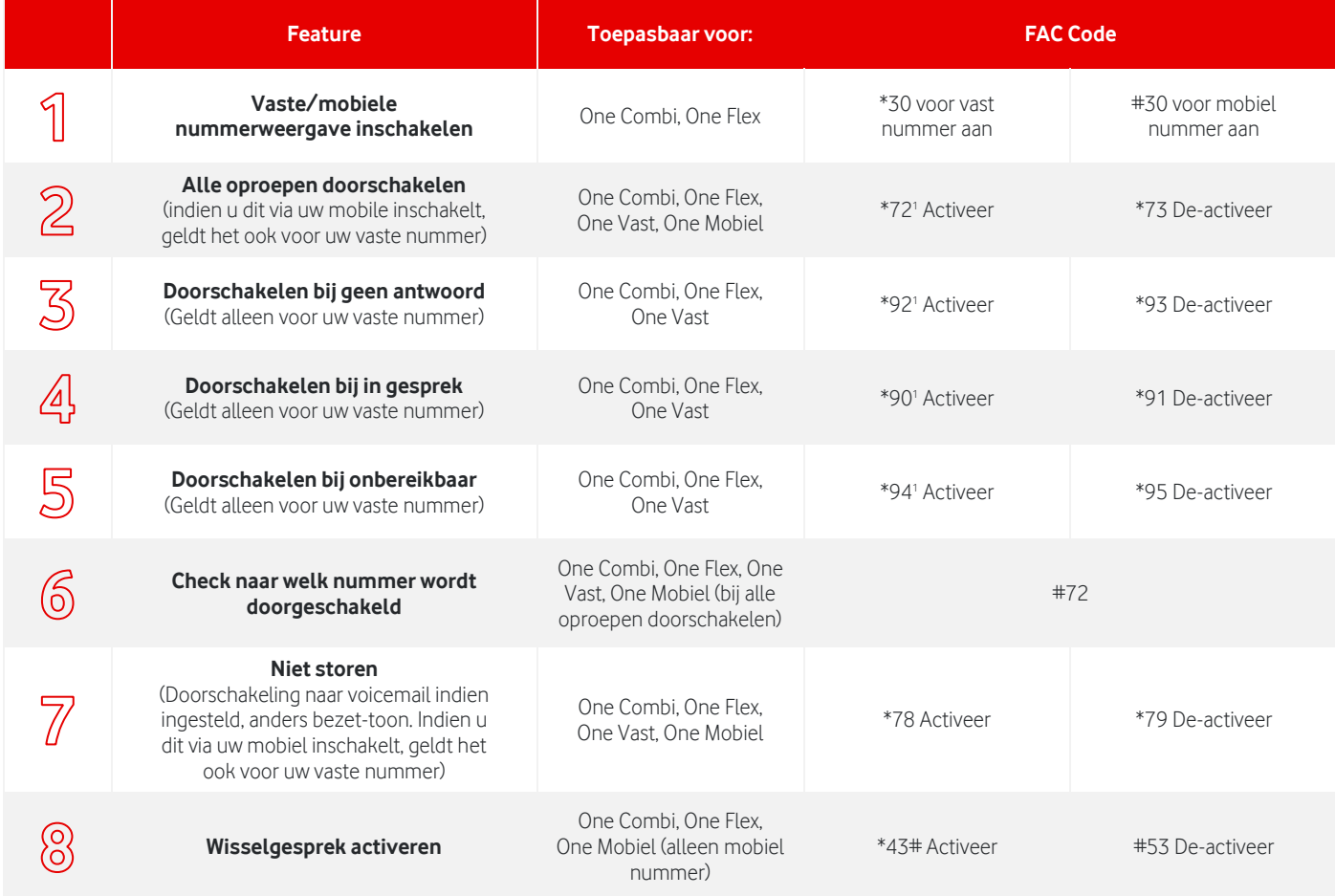

## **<sup>1</sup>Om in te schakelen toetst u \*FAC-code (bijvoorbeeld \*72) gevolgd door de 'bellen' toets, waarna u het verkort interne, vaste of mobiele nummer ingeeft gevolgd door '#'**

**Opmerking:** Op uw mobiele toestel kunt u in de regel niet zien of u op uw vaste of mobiele nummer bent gebeld.

**Opmerking:** Vanuit Nederland blijft uw mobiele telefoon in het buitenland gewoon bereikbaar via (indien van toepassing) het vaste of verkorte nummer. Verder vervallen bijna alle additionele functies en gedraagt de mobiel zich als een 'standaard' mobiele telefoon.

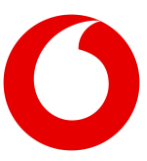

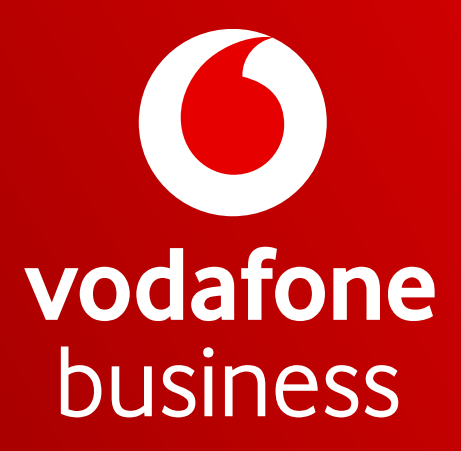

Together we can